## Unix/Linux Command Reference FOSSwire.com

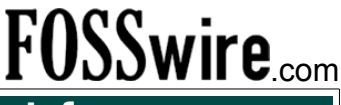

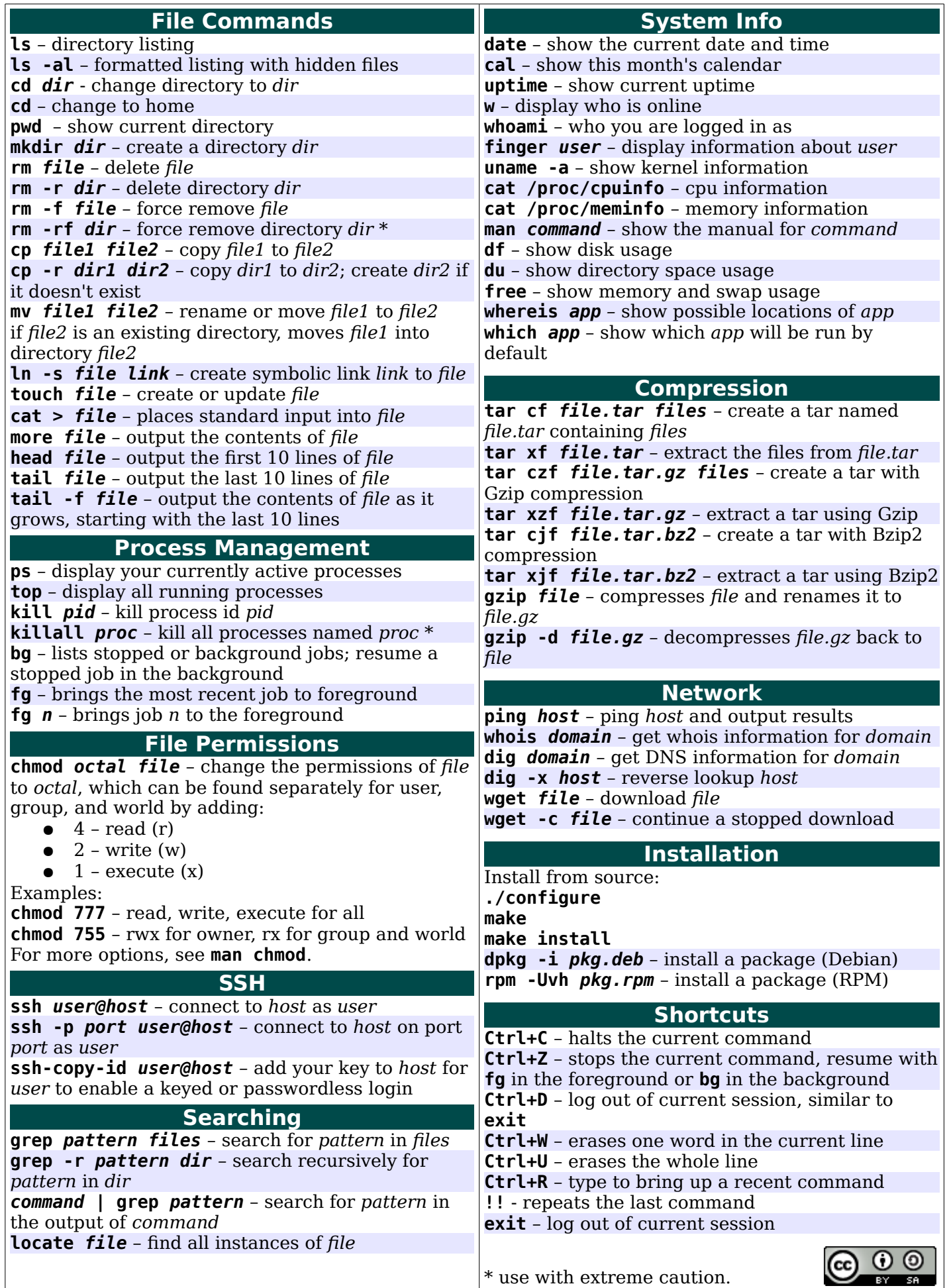

## OpenFOAM Quick-Reference 20150 mavt.ethz.ch

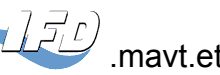

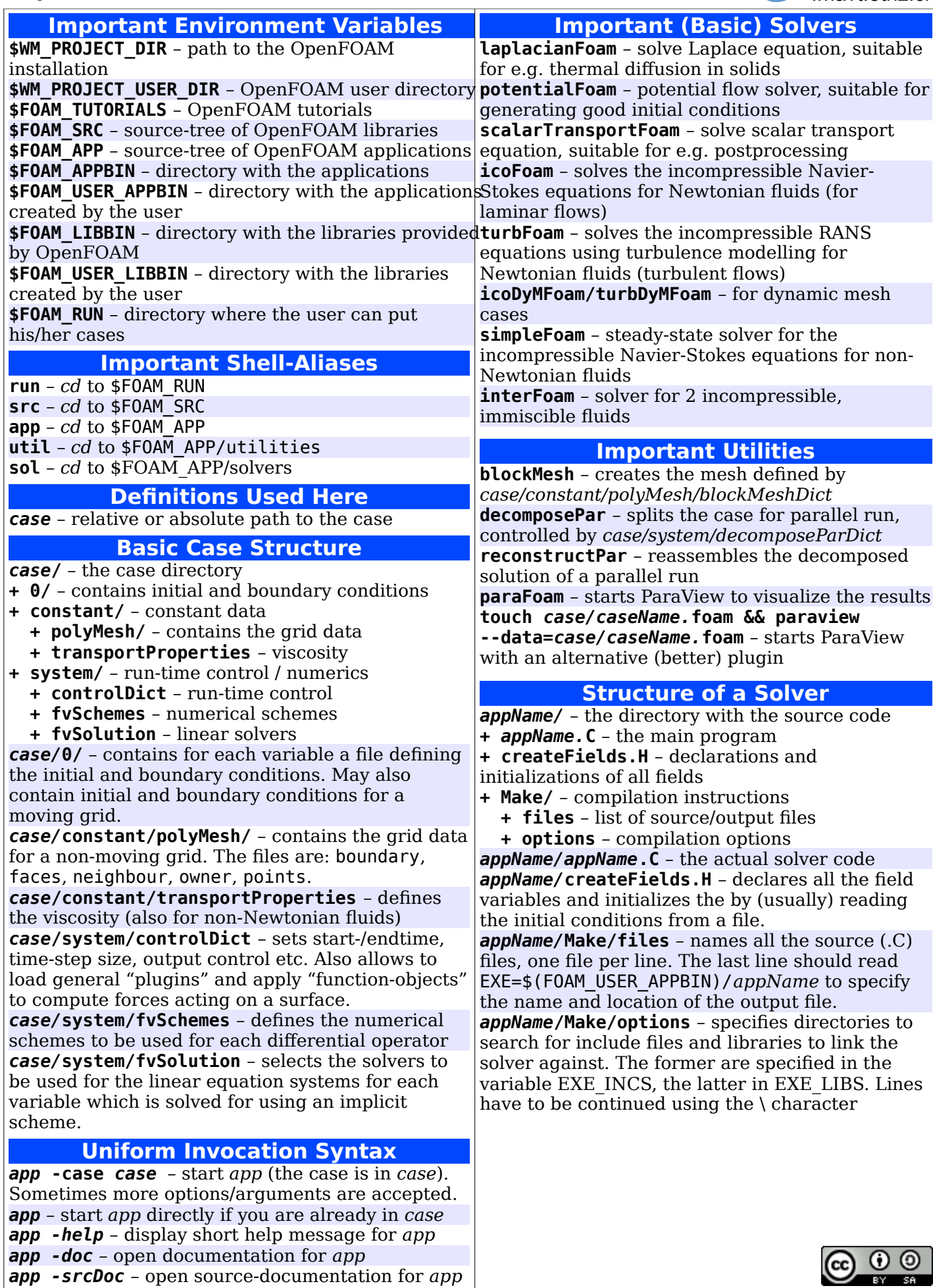